## **Örnek 11**

## **Senaryo :**

Servise gelen ve servis formu oluşturulan müşterilere servis formunun pdf halini mail olarak gönderelim.

Örnekler diadevdays sunucusu üzerinde çalışmaktadır.

## **Örnek Kod (python):**

```
# coding=utf-8
import simplejson
import base64
import urllib2
from datetime import datetime
from pprint import pprint
wsAdresMain = 'https://diadevdays.ws.dia.com.tr/api/v3/'
firma kodu = 4donem kodu = 1apikey = "773f9085-9dc8-4f50-b34d-f7b56da33b5f"
def callWs(wsAdres, postBody):
     try:
         postBody = simplejson.dumps(postBody, cls=simplejson.JSONEncoder)
         req = urllib2.Request(wsAdres,
                           data=postBody,
                           headers={"Content-Type": "application/json"})
        content = urllib2.utilopen(req).read() except Exception, e:
         print("Exception: {}".format(repr(e)))
     wsResult = simplejson.loads(content)
     return wsResult
loginBody = {"login" :
             {"username": "ws",
              "password": "ws",
             "disconnect same user": True,
              "lang": "tr",
              "params": {"apikey": apikey}
 }
         }
loginResult = callWs(wsAdresMain + 'sis/json', loginBody)
sessionID = loginResult['msg']
```

```
if not sessionID:
     print("Login yapilamadi")
     exit(0)
postBody = { "shy} servisformu listele" :
     {"session_id": sessionID,
      "firma_kodu": firma_kodu,
      "donem_kodu": donem_kodu,
      "filters":"",
      "sorts": "",
      "params": "",
      "limit": 1,
      "offset": 0
     }
}
wsResult = callWs(wsAdresMain + 'shy/json', postBody)servisFormuResult = wsResult['result']
for servisformu in servisFormuResult:
    postBody = \{"rpr tasarimlar listele" :
         {"session_id": sessionID,
          "firma_kodu": firma_kodu,
          "donem_kodu": donem_kodu,
          "filters":[{"field": "raporkodu", "operator": "=", "value":
"shy1000a"},
                         {"field": "dil", "operator": "=", "value": "tr"}],
          "sorts": "",
          "params": "",
          "limit": 1,
          "offset": 0
 }
     }
     wsResult = callWs(wsAdresMain + 'rpr/json', postBody)
     pprint(wsResult)
    tasarimKey = wskesult['result'][0]['key']postBody = {"rpr raporsonuc getir" : {"session_id": sessionID,
              "firma_kodu": firma_kodu,
              "donem_kodu": donem_kodu,
              "report_code":"shy1000a",
              "tasarim_key": tasarimKey,
             "param": {" key": servisformu[' key']
             },
              "format_type": "pdf"
 }
 }
     raporResult = callWs(wsAdresMain + 'rpr/json', postBody)
    postBody = \{"sis eposta gonder" :
                 {"session_id": sessionID,
```
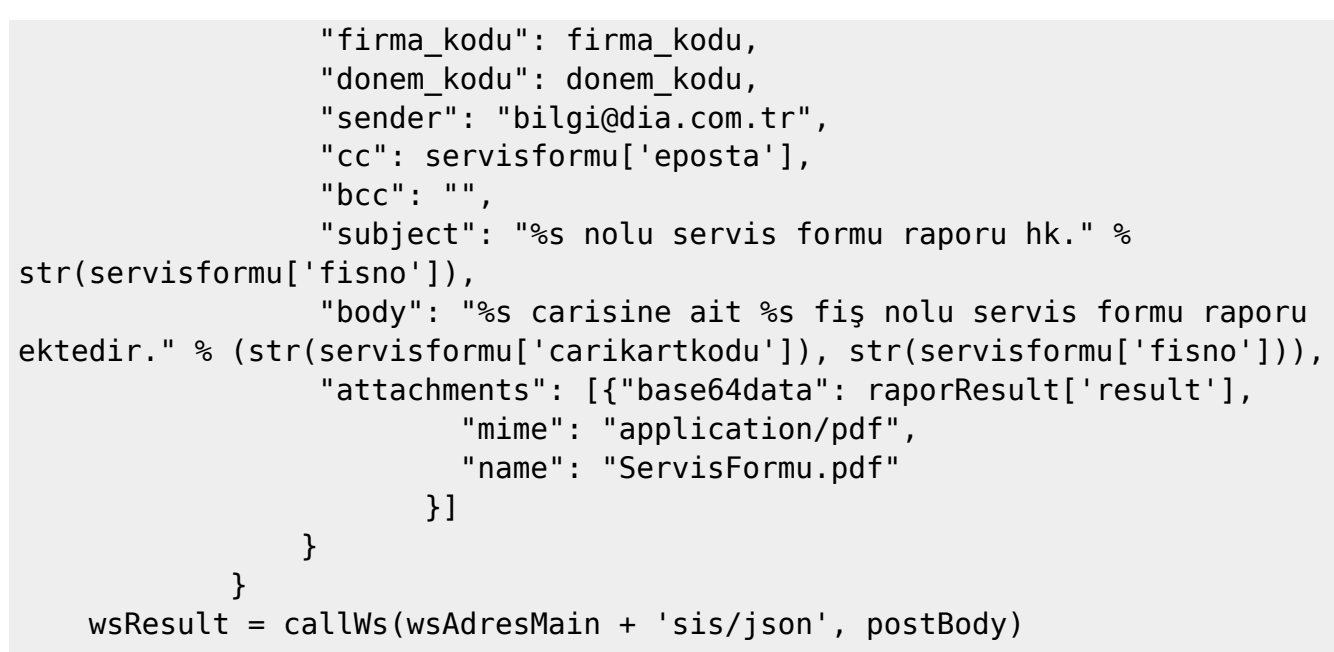

From: <https://doc.dia.com.tr/> - **DİA Doc**

Permanent link: **[https://doc.dia.com.tr/doku.php?id=gelistirici:wsapi:devdaysornek\\_6](https://doc.dia.com.tr/doku.php?id=gelistirici:wsapi:devdaysornek_6)**

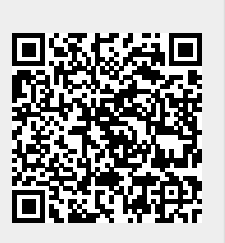

Last update: **13/06/2023 09:16**